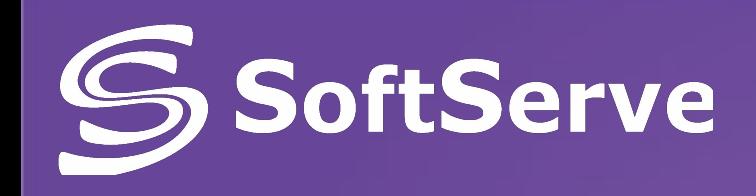

# Introduction to Web Services

Last update: September 2014 Ihor Kohut Reviewed by Oleksandr Mykhailyshyn

www.softserve.ua

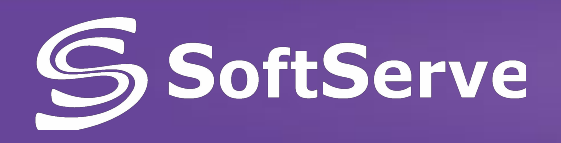

### Agenda

- **What is Web Service ?**
- **Web Services Architecture**
- **Standards**
- **Advantages**
- **Web API**
- **Styles of use**
- **Design methodologies**
- **Case studies**

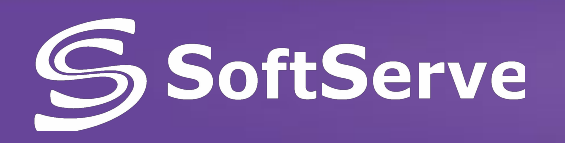

- **• Web service**  a **software system**, is identified by string URI, whose public interfaces are defined in XML.
- **• Web services software components** that can be accessed and executed remotely via a network by a client application using standard protocols such as Hypertext Transfer Protocol (HTTP) and Simple Object Access Protocol (SOAP)
- **• Web service** a **method of communication** between two electronic devices.

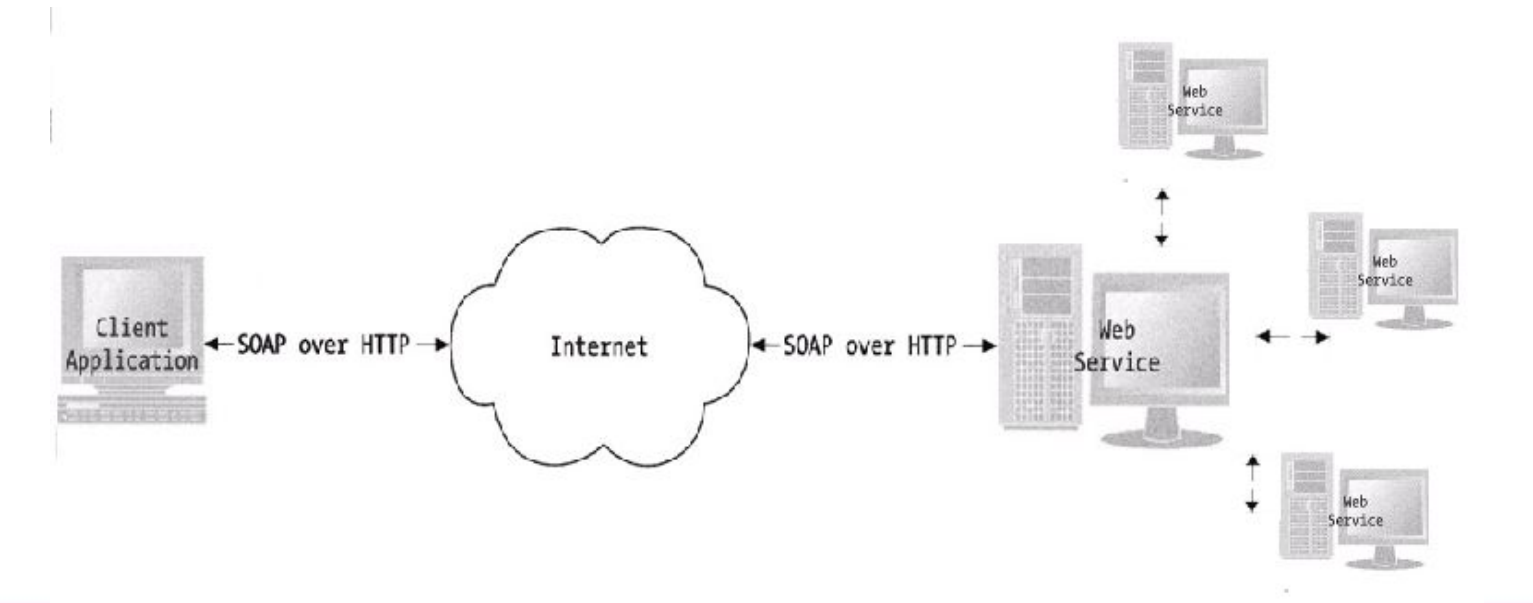

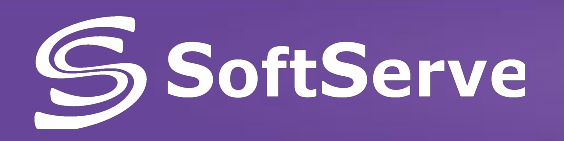

### What is Web Service ?

#### **SOA -** Service Oriented Architecture of Web applications

- **• Main task**: supporting interoperable **machine-to-machine interaction** over a network
- **• Web Services** don't have a GUI but have **programming interface**
- **• Web Services** are not user-oriented but **application-oriented**

## oftServe Main Web Services protocols

- **• SOAP** (Simple Object Access Protocol)
	- is based on XML, for messages exchanging between services
	- SOAP/WSDL/UDDI
- **• REST** (Representational State Transfer)
	- for interacting with resources
- **• XML-RPC** (XML Remote Procedure Call)
	- The early version of SOAP

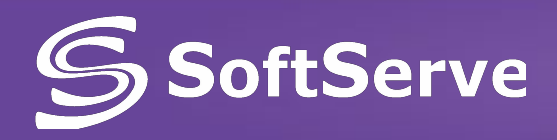

– Other approaches with nearly the same functionality as RPC are:

- Object Management Group's (OMG)
- Common Object Request Broker Architecture (CORBA)
- Microsoft's Distributed Component Object Model (DCOM)
- Sun Microsystems's Java/Remote Method Invocation (RMI).

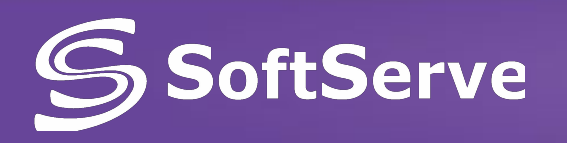

### Main Web Services protocols

- **• SOAP**–services
	- are focused on actions
	- WCF, ASMX-webservices
- **• REST** -services
	- are focused on data
	- WCF REST, ADO.NET Services

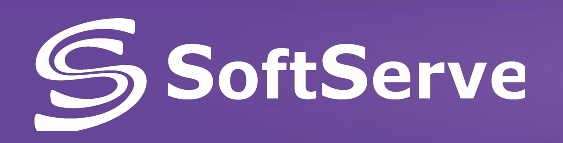

- SOAP-services **publish the "contract"** (set of methods, parameters and return values descriptions) in WSDL
- Clients know about contract call methods (using XML), which **are executed on service**
- Interaction with service throw **endpoints:** 
	- **URL-address** of web service
	- **binding** interaction protocol, security parameters

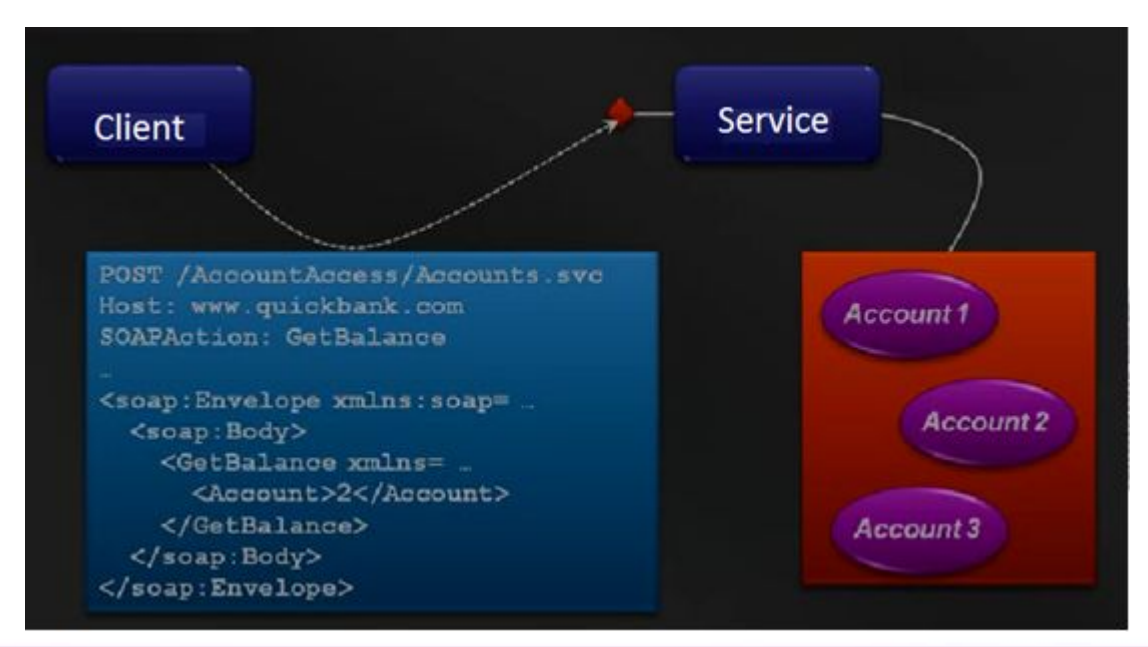

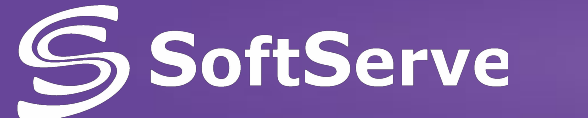

### SoftServe How does a WebService work?

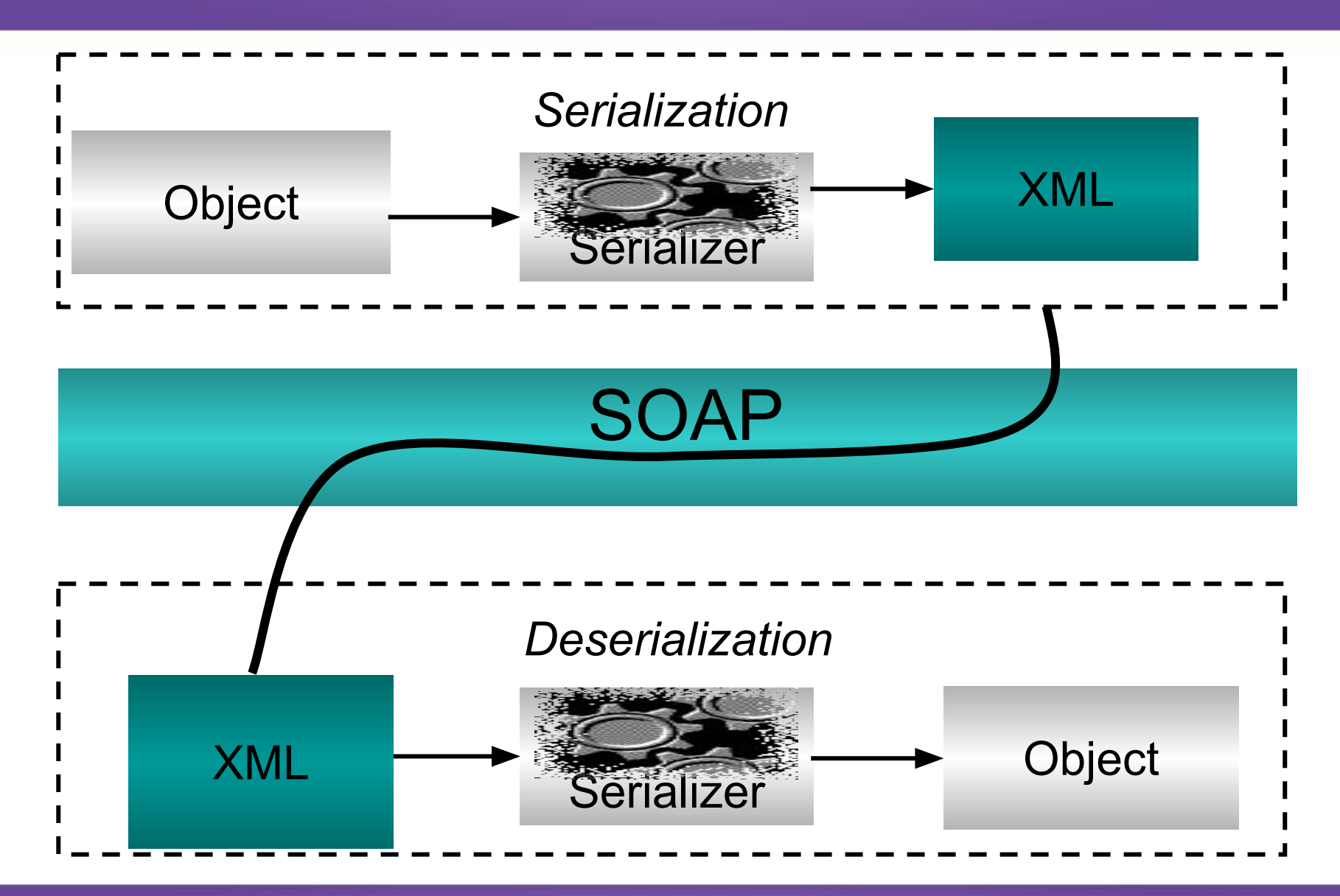

www.softserve.ua

#### SoftServe SOAP request and response

<SOAP-ENV:Envelope><br> xmlns:SOAP-ENV="http://[soaporg]/envelope" SOAP-ENV:encodingStyle="http://[soapporg]/encoding//" <SOAP-ENV:BODY> <m:GetStockRespense xmlns:m="SOME-URL"> <Symbol>HST</Symbol> <m:GetLastStock> <SOAP-ENV:Body> </SOAP-ENV:Envelope>

```
<SOAP-ENV:Envelope><br>
xmlns:SOAP-ENV="http://[soaporg]/envelope"
SOAP-ENV:encodingStyle="http://[soapporg]/encoding//"
<SOAP-ENV:BODY>
<m:GetStockRespense xmlns:m="SOME-URL">
<price>48.6</price>
<m:GetLastStockResprnse>
<Soap-ENV:Body>
</SOAP-ENV:Envelope>
```
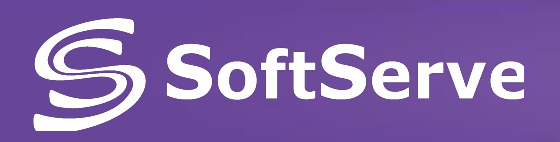

REST - services

- REST-services **publish the data source**
- Client sends the request (GET, PUT, POST, DELETE) not XML
- Service returns the part of data
- Each unit is uniquely **determined** by the URL

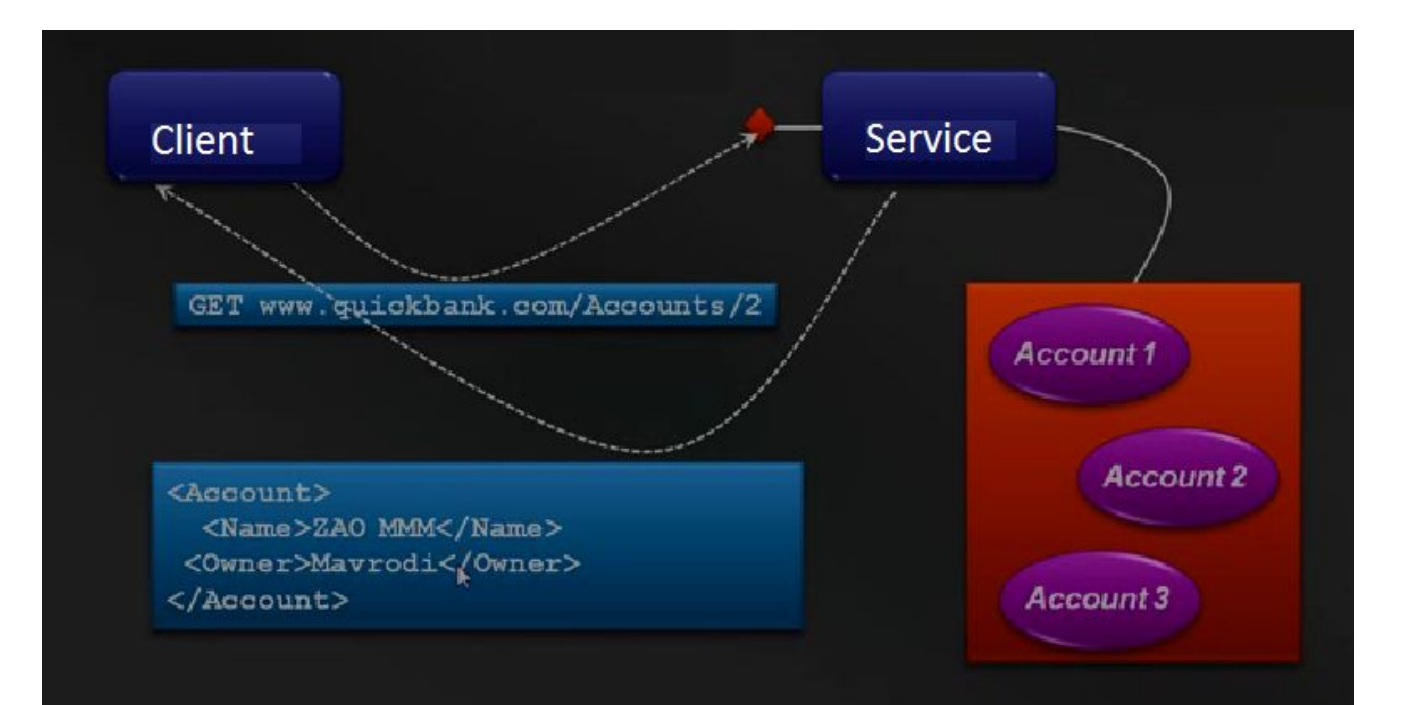

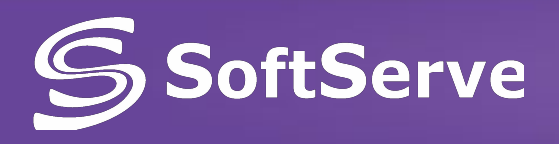

**• REST** (Representational state transfer) - very **simple interface** without any additional internal layers.

REST

- **• Each unit of information** is uniquely determined by a global identifier such as a **URL**:
	- URL is actually a primary key for the data unit.
	- $-$  For example: the third book from the bookshelf will look:  $/$ book/3 35 pages in this book : /book/3/page/35
	- returns strictly specified format.
	- it doesn't matter what format the data resides at /book/3/page/35 HTML file or jpeg-file, MW document
- **• Just give the data.** Don't wrap the data in XML.
- **• Interaction is based** on the communication protocol **HTTP**.
	- The actions of **CRUD** (Create-Read-Update-Delete)
	- **GET**, **PUT** (add, replace), **POST** (add, change, delete), **DELETE** (to delete).
	- For Example:

 $GET / \text{book}/3/$  - to get a book number 3

 $PUT / \text{book} /$  - add a book (the data in the request body)

 $POST$  /book/3 - change the book (the data in the request body)

DELETE /book/3 - remove a book

# SoftServe Windows Communication Foundation

- The **main technology** for building Web Services .NET (Framework 3.5)
- **Is based on layers:**
	- Standard layers: code, codding (message), transport, …

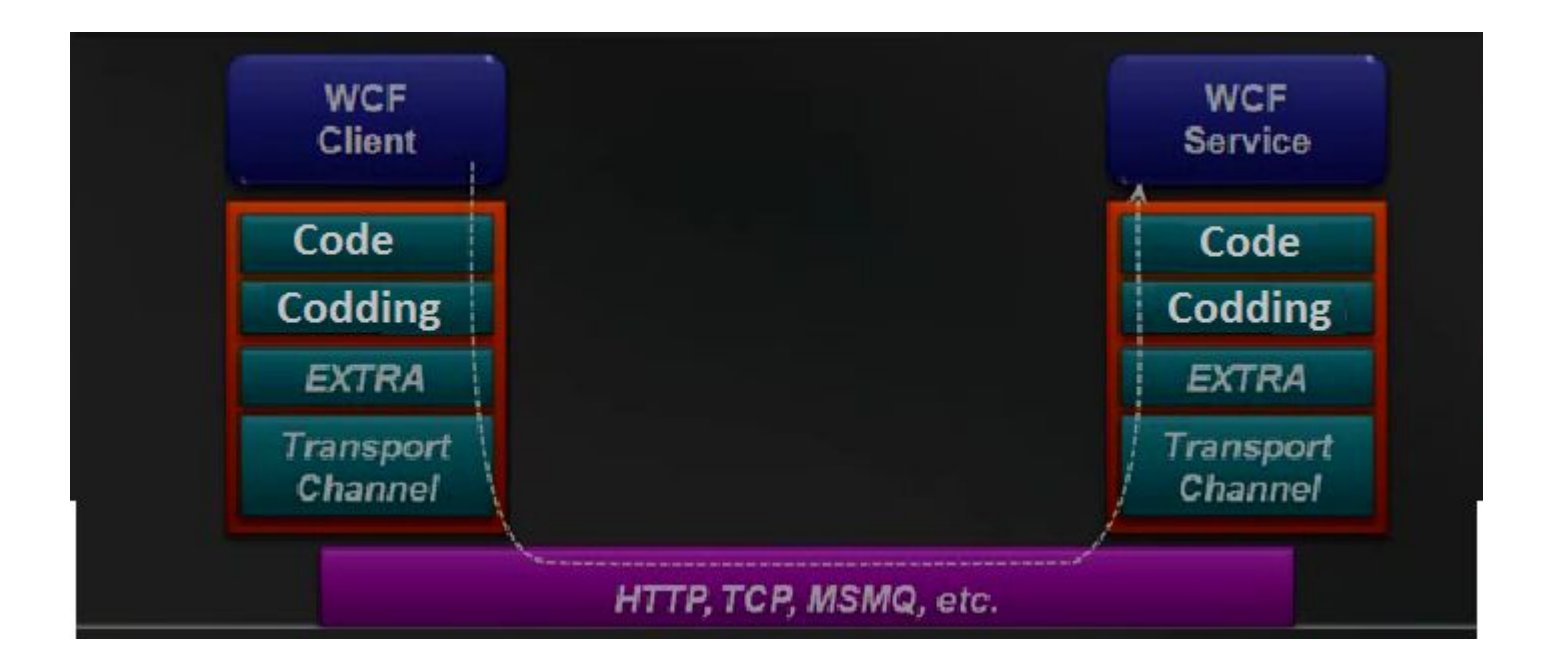

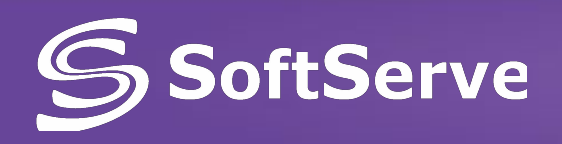

• The architecture allows multiple web services to be combined to create new functionality.

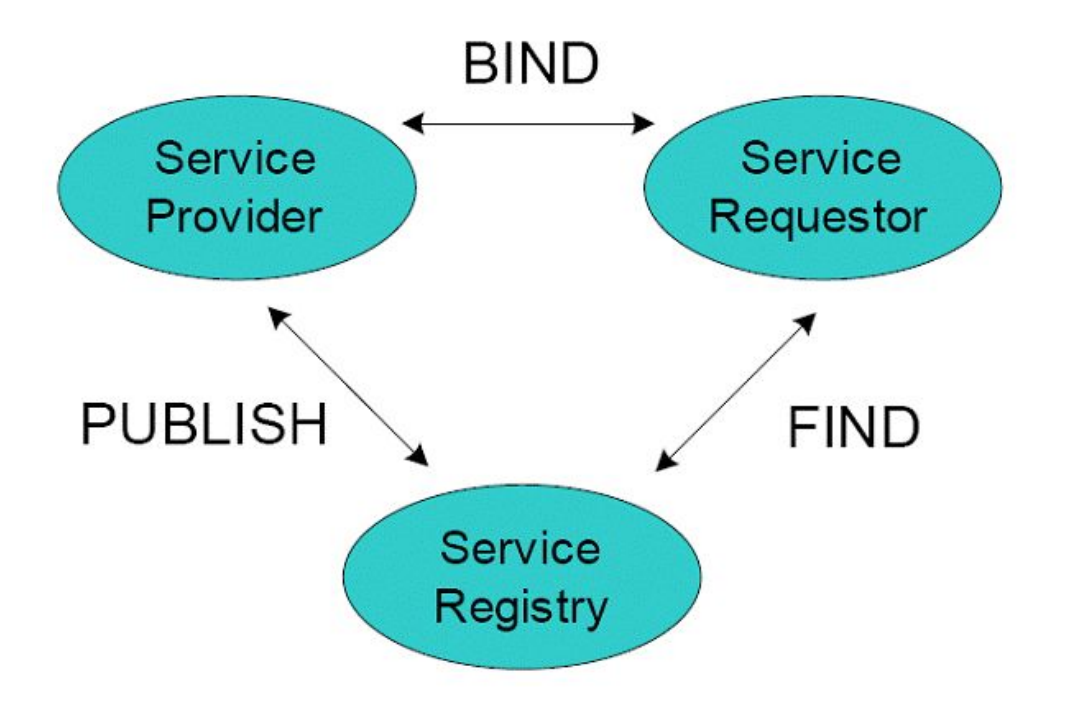

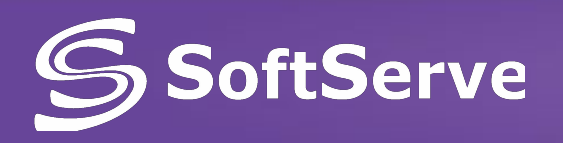

- The web services architecture has three distinct roles:
	- **– Provider** creates the web service and makes it available to clients who want to use it
	- **Requestor** is a client application that consumes the web service. The requested web service can also be a client of other web services.
	- **– Broker**, such as a service registry, provides a way for the provider and the requestor of a web service to interact.

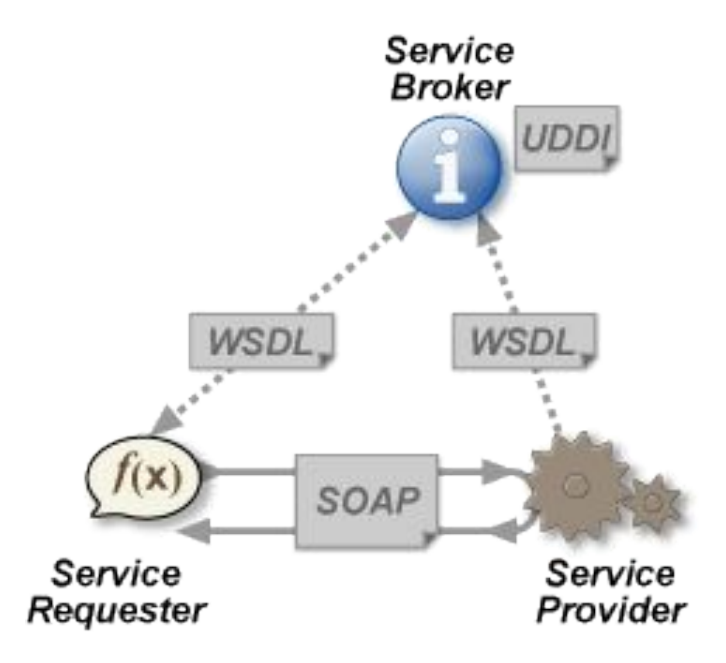

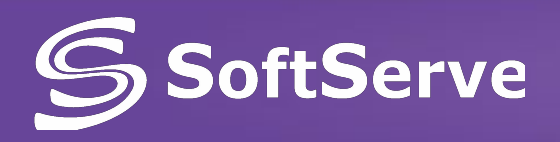

### **Standards**

- **• Web Services based on 3 main standarts:**
- **• SOAP** messaging protocol based on XML;
- **• WSDL** (Web Service Definition Language) The language describing web services interface based on XML;
- **• UDDI** (Universal Discovery, Description and Integration)
	- universal interface identification, description and integration.
	- Catalogue of Web services, and information about companies providing Web services into general use or specific companies.
	- is similar to a telephone directory: Business Entity, Business Service, Binding Template and Technology Model ("white, yellow and green" pages )

**Web service developing -> WSDL document creating ->web service publishing in UDDI registry -> searching and using by clients**

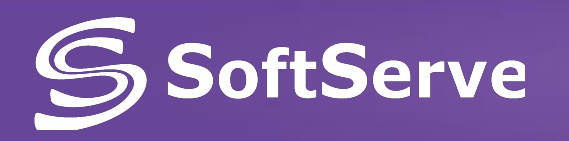

### Example: MSDI description of web service

 $\leq$  2xml version="1.0" ?> <definitions name="Stocks" tsrgetNamespace=url xmlns:soap="http://(soaporg)/wsdl/soap" xmlns="http://(soaporg)/wsdl/"> <types> <elements> </elements> </types> <message>...</message> <portType>...</portType> <binding> <operation> <input>...</input> <output>...</output> </operation> </binding> <service>...</service> </definitions>

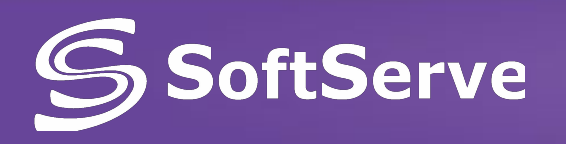

### WS Inspection

- **• WS Inspection** is based on WSIL (Web Services Inspection Language), like UDDI, provides a method of service discovery for web services.
	- Unlike UDDI, WSIL uses a **de-centralized**, distributed model, rather than a centralized model.
	- The WSIL specification provides standards for using XML-formatted documents to inspect a site for services and a set of rules for how the information is mading available.
	- The WSIL document is then hosted by the provider of the service, so consumers can find out about available services.

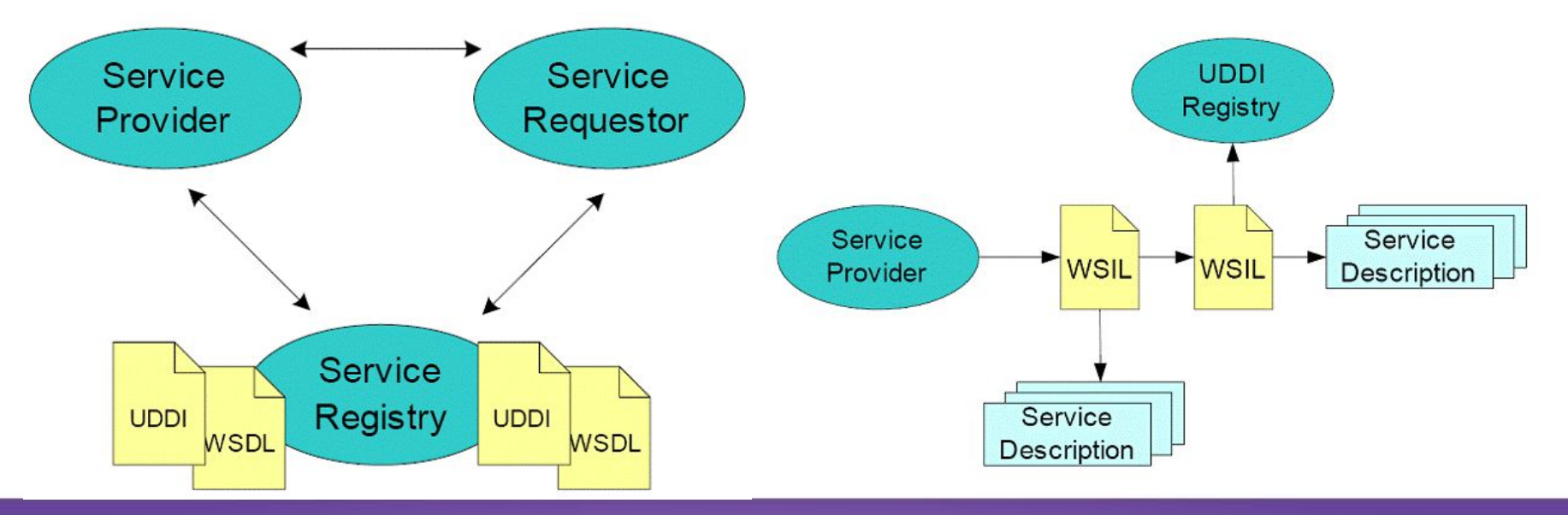

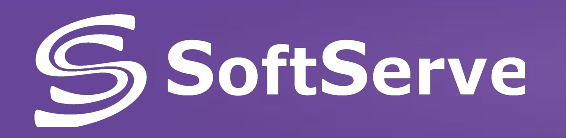

### WSIL document

```
\langle?xml version="1.0"?>
<inspection xmlns="http://schemas.xmlsoap.org/ws/2001/10/inspection/">
<service>
<name>MeteoService</name>
<description referencedNamespace="http://schemas.xmlsoap.org/wsdl/" 
    location="http://www.meteo.com/wsdl/MeteoService.wsdl" />
</service>
</inspection>
```
#### **SoftServe** Advantages and disadvantages

- **• Advantages** of Web Services
	- Web services provide cooperation between software systems regardless of platform;
	- Web services are based on open standards and protocols. Using XML provides ease development and debugging Web services;
	- Using the Internet Protocol provides HTTP-interaction software systems through a firewall.
- **• Disadvantages** of Web services:
	- Lower performance and larger network traffic compared with the technologies RMI, CORBA, DCOM through the use of text XML-based messages. However, some Web servers can configure the compression of network traffic.

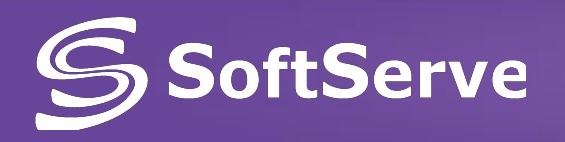

- **• Automated tools** can help in the creation of a web service:
	- **– bottom up** method: developer writes implementing classes first (in some programming language), and then uses a WSDL generating tool to expose methods from these classes as a web service.
	- **– top down** method: developer writes the WSDL document first and then uses a code generating tool to produce the class skeleton, to be completed as necessary. This way is generally considered more difficult but can produce cleaner designs.

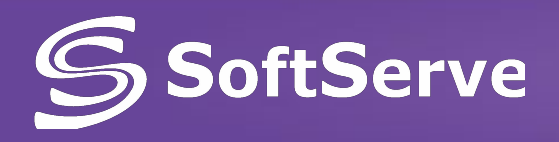

- Web Services **for the developer**:
	- File web-service has an **extension** of **asmx**;
	- The creation of web-service is not much different from creating a **web form** in. NET Framework;
	- File the Web service must begin with a **directive WebService**;
	- The web-service class may (but dosen't need) be inherited from System.Web.Services.Webservice.
	- A **method** that is called through the web, must have the **attribute WebMethod**.

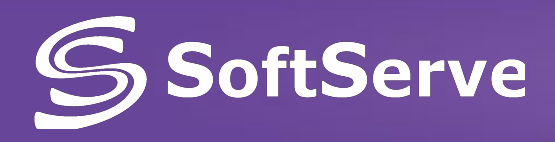

### Example

- Create a new application in VS.NET and **add** to it File the web service.
- nw.asmx file contains the line a **directive WebService**, which states that this file is really a web service.

```
 <%@ WebService Language="c#" Class="WebServicesExample.nw" %>
```
**• Code** for the Web service will be located in the codebehind file nw.asmx.cs.

```
using System;
. . .
using System.Web.Services;
[WebService(Namespace="http://www.aspnetmania.com/webservices")]
namespace WebServicesExample
{
    public class nw : System.Web.Services.WebService
    {
        public nw()
         {
             . . .
         }
         [WebMethod]
        public string HelloWorld()
         \overline{\{ \ }}return "Hello World";
         }
    }
}
```
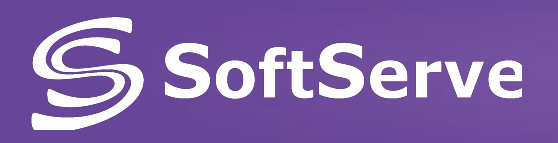

### Example

- On the Web service page:
	- the name of a Web service (marked 1),
	- a reference to the description of the service (2) (this link will continue to interest us in creating a Web service client)
	- and a list of Web methods declared in a Web service (3).

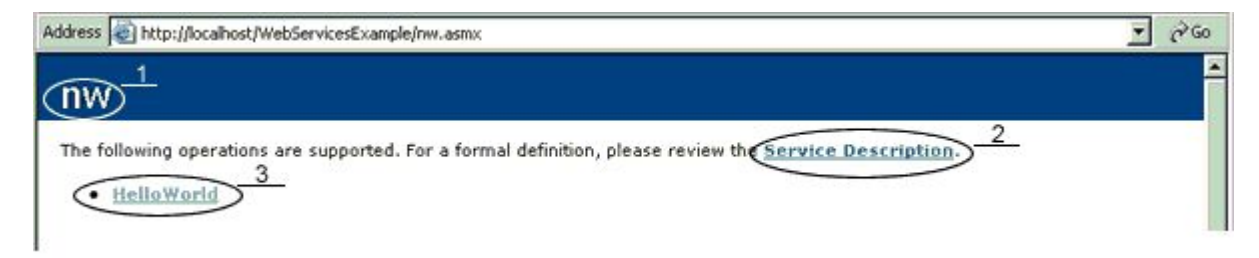

▪Just click on the link on the description page SayHello web-service

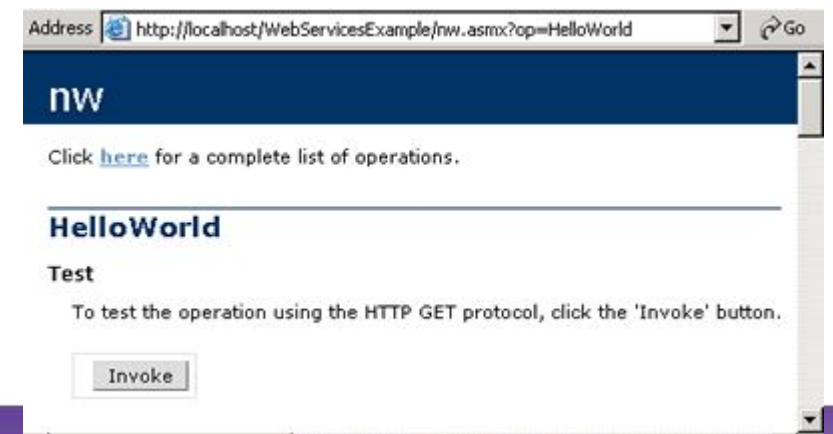

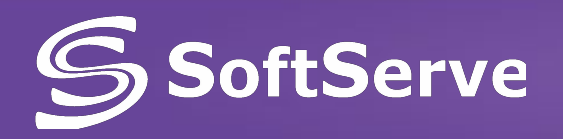

- **• WebMethod attribute** has six **properties** that affect the web-method:
	- **– Description**. This property(string) is for general description of the web-method. Description property value is displayed on the page describing web-service.

```
[WebMethod(Description = "Returns a list of orders for a 
specific client")]
public DataSet GetCustOrders(string CustomerID) {...}
```
**– EnableSession**. This feature allows you to enable sessions. To enable it, specify the web-method as follow:

```
[WebMethod(EnableSession=true)]
```
public DataSet GetCustOrders(string CustomerID) {...}

– **MessageName**. This property allows you to assign web-method name that is different from a class web-service method.

```
[WebMethod(Description = "Returns a list of client")]
public DataSet GetCustOrders(string CustomerID) {...}
```

```
[WebMethod(MessageName = "GetCustOrdersByDate")]
public DataSet GetCustOrders(string CustomerID, DateTime startDate) {...}
```
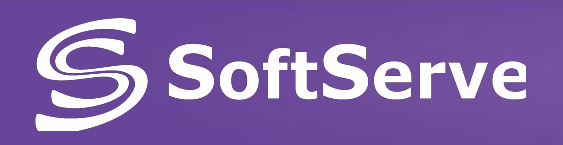

- **• TransactionOption**. Web-service **limits** support transactions. With this property we can control how our method uses the transaction. It may take the following values:
	- **– Disabled**. Web method is executed outside the transaction;
	- **– Supported**. If a transaction exists the method is executed in the context of this transaction, but if not - performance goes beyond the transaction;
	- **– Required**. Method requires a transaction to be executed. It always creates a new transaction (similar RequiresNew);
	- **– RequiresNew**. Method requires the creation of a new transaction. Each time you call the method it is creating a new transaction.
- **• CacheDuration**. Caching of web services with an indication of time period in seconds, at which cached web service.

```
[WebMethod(CacheDuration=600)]
public DataSet GetCustOrders(string CustomerID) {...}
```
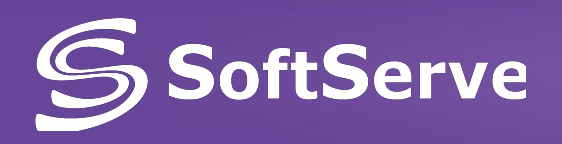

**• BufferResponse**. BufferResponse property allows you to manage web-buffered response method. Default output is buffered and **sent** to the client only after it is **fully formed**. However, if your web-method is very long runs, perhaps it makes sense to disable the buffering effect.

[WebMethod(BufferResponse=false)] public DataSet GetCustOrders(string CustomerID) {...}

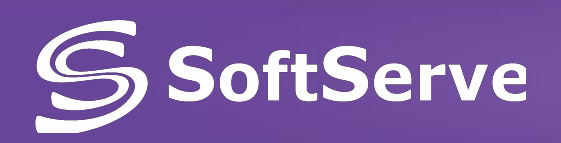

Questions?

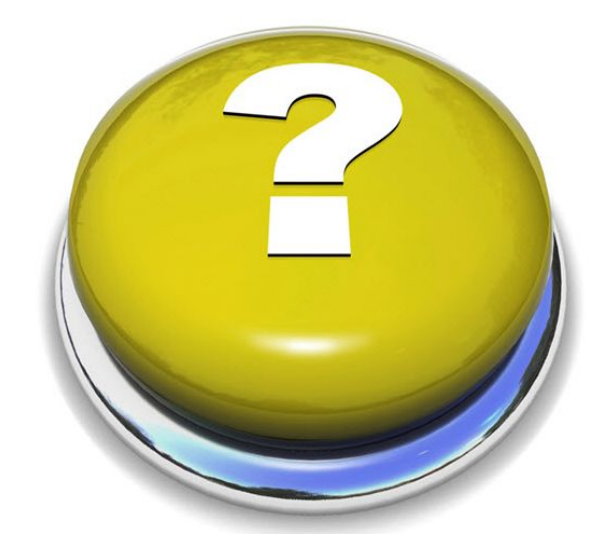